Data analysis with R software

#### **Contents**

## Data analysis with R software

#### Data-analyysi R-ohjelmistolla

Tommi Härkänen

National Institute for Health and Welfare (THL), Helsinki E-mail: tommi.harkanen@helsinki.fi

University of Helsinki, February 5, 2013

Linear models

#### Data analysis with R software [Linear model](#page-2-0)s

#### Association of continuous variables

Example: The iris data

<span id="page-0-0"></span>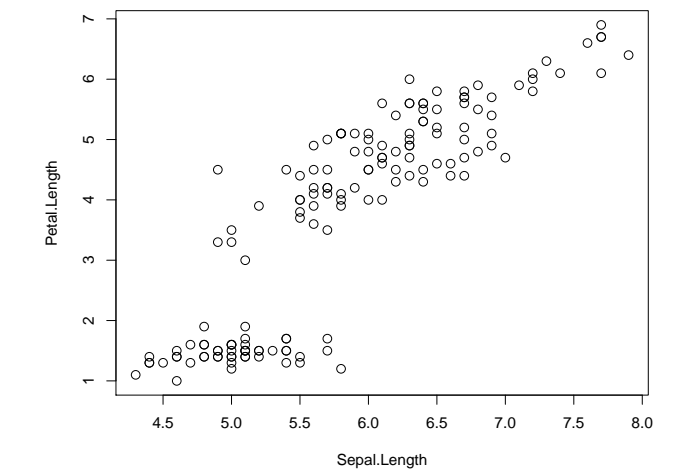

Data analysis with R software  $L$ -Linear models

#### Regression modeling

What is the average value of the outcome variable?

A researcher wants to know, what is the association of two (or more) continuous variables.

Simple questions:

- If the researcher measures e.g. sepal length, then what is the average petal length?
- $\blacktriangleright$  How much does the petal length change on average, if the measured sepal length increases by 1 cm (unit of measurement)?

More complicated questions:

- $\triangleright$  Are the associations listed above different for **different species**?
- $\blacktriangleright$  How well does the model predict petal length given sepal length (and possibly other variables)?

### Regression modeling

Linear model for one explanatory variable (a.k.a covariate or independent variable)  $x_i$  for individual  $i = 1, 2, \ldots, n$  is often defined as

$$
Y_i = \overbrace{\beta_0 + \beta_1 x_i + \epsilon_i}^{\text{expectation}}.
$$
 (1)

- The outcome variable is  $Y_i$ , and the **regression coefficients** are  $\beta_0$  and  $\beta_1$ .
- The intercept term  $\beta_0$  controls the average level of the outcome values at  $x_i = 0$ . The expected value of the outcome is  $\mathbb{E}[Y_i \mid x_i = 0] = \beta_0.$ 
	- The slope term  $\beta_1$  controls the **association** of the outcome and the covariate. Note that if  $x_i$  increases by 1 unit, then the outcome value increases by  $\beta_1$  on average.
- Residual error term is  $\epsilon_i$ , which is often assumed to be a normally distributed random variable with mean 0 and variance  $\sigma^2.$

#### Regression modeling

$$
Y_i = \beta_0 + \beta_1 x_i + \epsilon_i = 2 + (-1) \times x_i + \epsilon_i \text{ and } \epsilon_i \sim N(0, \sigma^2) \text{ where } \sigma^2 = 1.
$$
\n
$$
\begin{bmatrix}\n\cdot & \cdot & \cdot & \cdot & \cdot \\
\cdot & \cdot & \cdot & \cdot & \cdot \\
\cdot & \cdot & \cdot & \cdot & \cdot \\
\cdot & \cdot & \cdot & \cdot & \cdot \\
\beta_1 & \frac{1}{2} & -1 & \cdot & \cdot \\
\cdot & \cdot & \cdot & \cdot & \cdot \\
\beta_0 & = 2 & \cdot & \cdot & \cdot \\
\cdot & \cdot & \cdot & \cdot & \cdot \\
\cdot & \cdot & \cdot & \cdot & \cdot \\
\beta_0 & = 2 & \cdot & \cdot & \cdot \\
\cdot & \cdot & \cdot & \cdot & \cdot \\
\cdot & \cdot & \cdot & \cdot & \cdot \\
\cdot & \cdot & \cdot & \cdot & \cdot \\
\beta_1 & \frac{1}{2} & -1 & \cdot & \cdot \\
\cdot & \cdot & \cdot & \cdot & \cdot \\
\cdot & \cdot & \cdot & \cdot & \cdot \\
\cdot & \cdot & \cdot & \cdot & \cdot \\
\cdot & \cdot & \cdot & \cdot & \cdot \\
\cdot & \cdot & \cdot & \cdot & \cdot \\
\cdot & \cdot & \cdot & \cdot & \cdot\n\end{bmatrix}
$$

Data analysis with R software [Linear model](#page-0-0)s

#### Linear regression modeling in R

## 0.803 0.132

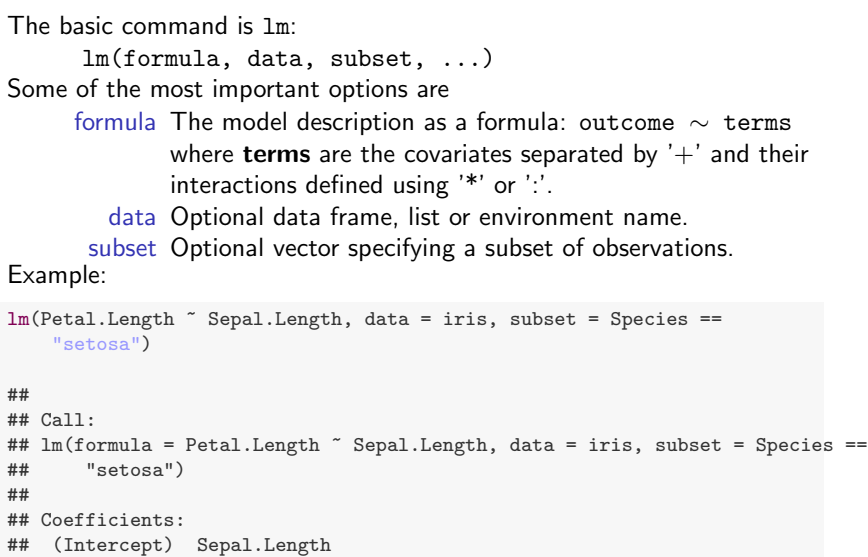

#### Data analysis with R software  $L$ -Linear models

## Observed vs. predicted values

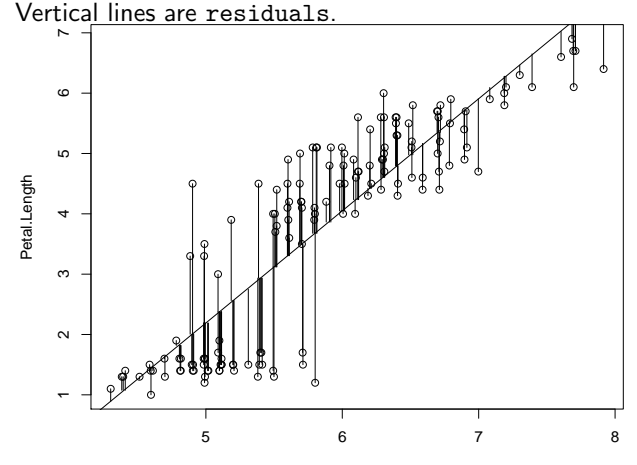

Sepal.Length

è

# Observed vs. predicted values

Separate analyses for each species

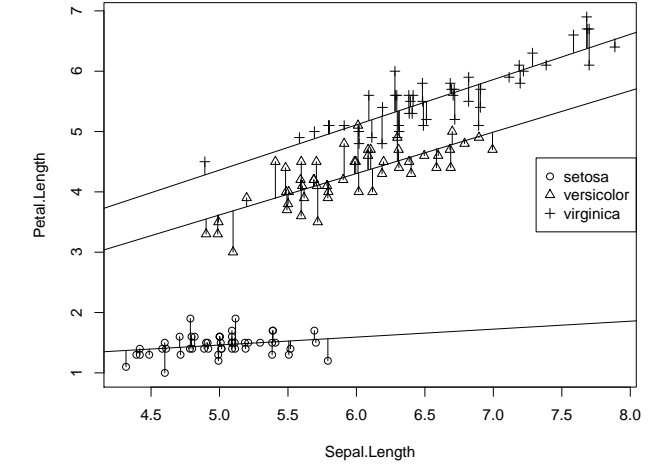

<span id="page-2-0"></span>